$,$  tushu007.com

 $<<$ Maya 2008  $>>$ 

<<Maya 2008 >>

- 13 ISBN 9787121075490
- 10 ISBN 7121075490

出版时间:2009-1

页数:545

PDF

更多资源请访问:http://www.tushu007.com

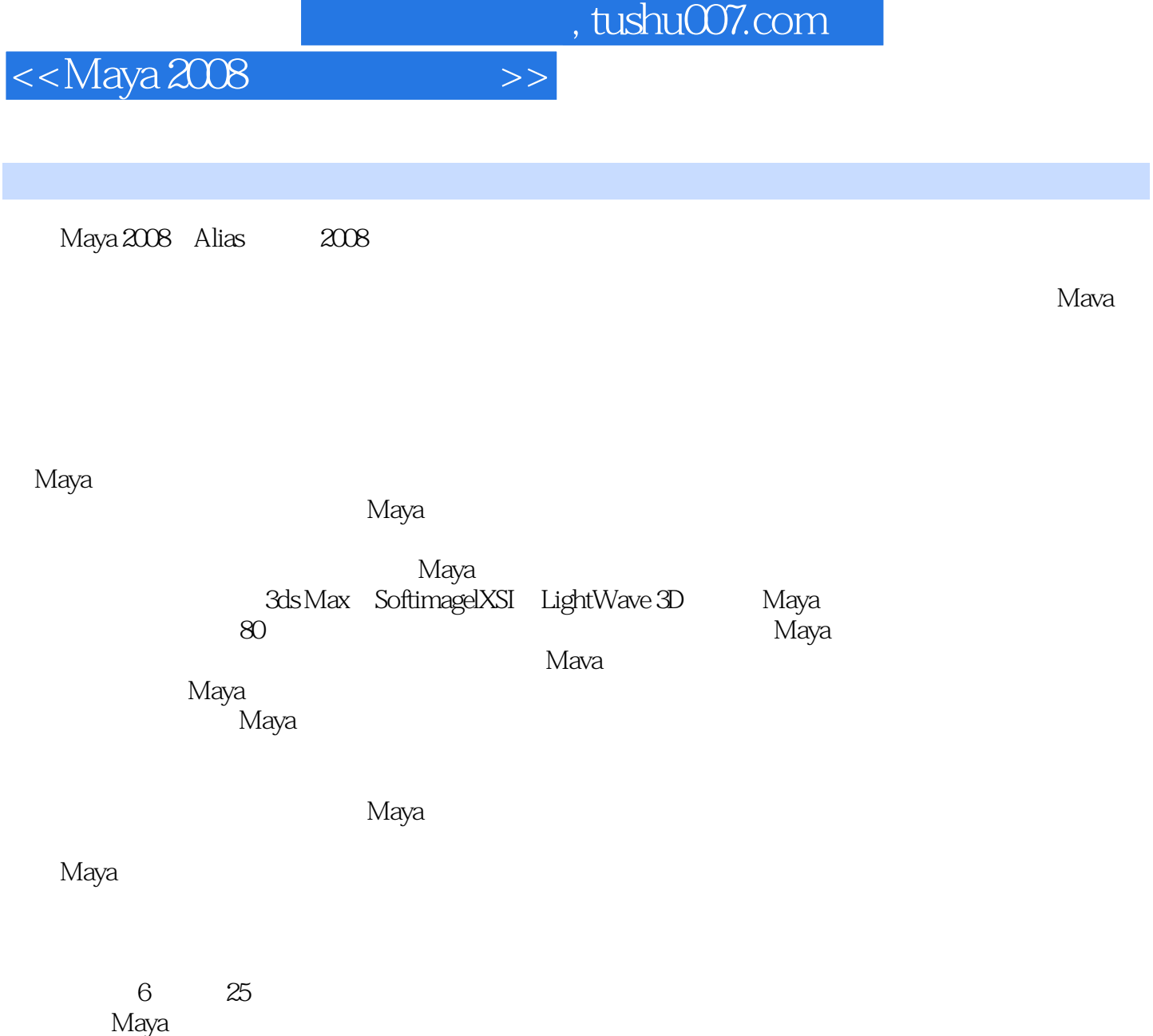

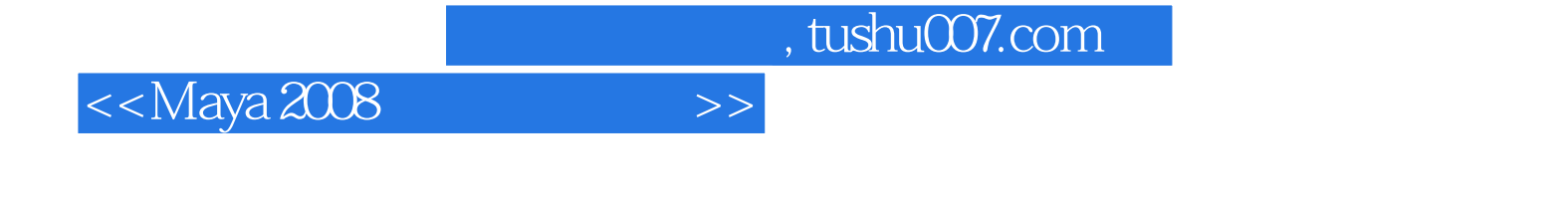

Maya 2008

Maya 2008

Maya 2008 https://www.maya.com/waya/Maya 2008 http://www.mayawawa.com/waya/Maya

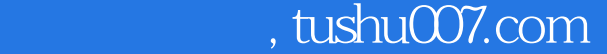

 $<<$ Maya 2008 $>>$ 

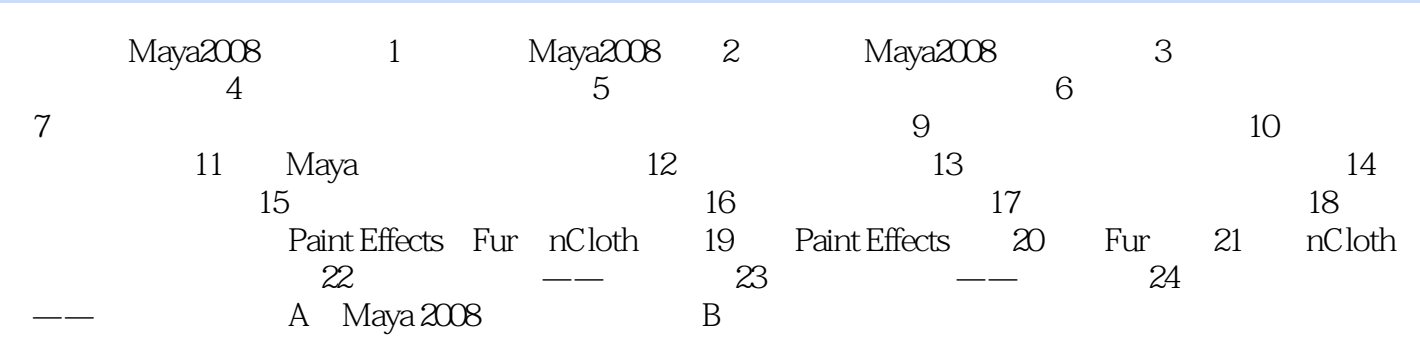

<<Maya 2008

, tushu007.com

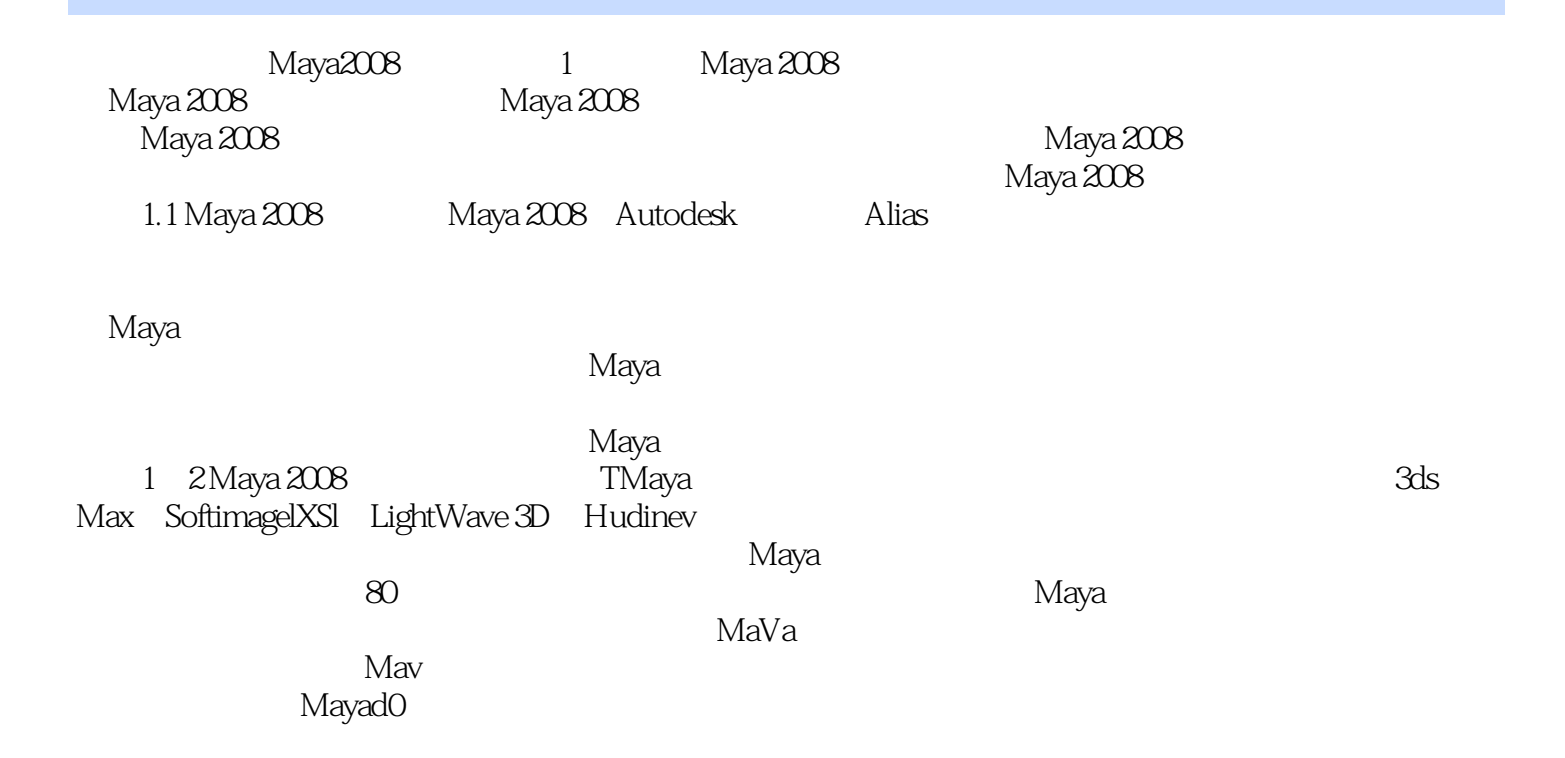

……

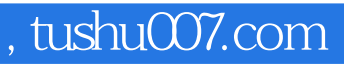

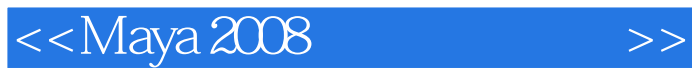

Maya2008 Maya 2008

Maya 2008 Maya 2008 Maya 2008 Maya 2008 Maya 2008 Maya 2008  $M$ aya $\;$ 

Maya2008

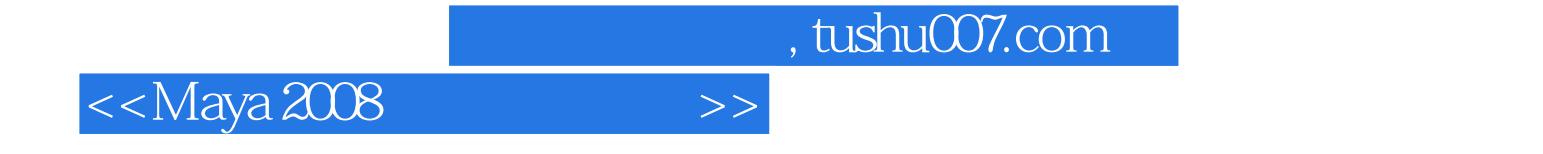

本站所提供下载的PDF图书仅提供预览和简介,请支持正版图书。

更多资源请访问:http://www.tushu007.com